**Adobe photoshop 9 complete version free download**

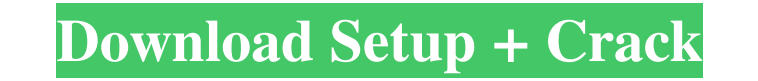

#### **Adobe Photoshop 7.0 Free Download Linux Crack + Patch With Serial Key [Latest]**

Other image editing programs, such as Corel PaintShop Pro, Adobe Photoshop Elements, Pixlr-o-matic, and GIMP, can also be used for image editing, but they lack Photoshop's advanced features that will enable you to do thing the things that I would be able to do using Photoshop? When will I be able to use Photoshop to do professional-level work? Some of the answers to those questions are going to depend on your plans for your digital art endea industry standard for image editing. As long as your computer has a windowing operating system -- that is, a windowing operating system instead of a drawing program such as Windows or a general-purpose operating system suc following list is a brief rundown of the most common problems you can expect to run into with the programs that are designed for image editing: Although Photoshop is the industry-level image-editing program, it does have s might have, along with their exceptions, if any: You can't use layers — that is, you can't save your image to a separate file as a layer. You need Photoshop for layers, and you must save each graphic layer as a separate fi or the brushes, masks, or brushes that use the brush engine. You can't use the Channels (see the next bullet point).

### **Adobe Photoshop 7.0 Free Download Linux**

I found that Photoshop Elements 12 is the best program for editing your photos. And after spending a lot of time in trial and error, I figured out how to edit my photos and extract the best out of them. Install Photoshop E follow the prompts that pops up for installation. It takes a couple of minutes to do so. The first time you open the program, you will have to log in to your Adobe account. You can do this by opening any Adobe product (as account and apps. It's perfectly safe, so don't worry. If you have a subscription for the Creative Cloud software, you'll be asked to upgrade your license. If you don't have one, just click "I don't have a subscription". O minimalist operating system for the photo editing functions. You can add new images with the "image" button, then choose what you want to edit them. You can choose to edit the brightness and the clarity of your photo. You visibility of colors in the image. Go to the "filters" tab and you can create some effects, apply different color or black and white filters to your photo, apply some blurs, or even use the liquify tool. Go to the "layers"

# **Adobe Photoshop 7.0 Free Download Linux Crack +**

Bleeds A bleed is an extension of an image past the edges of an image. The bleed tool allows you to add a logo, title, or web URL. The bleed tool is used to separate an image from its frame or to control how an image appea

## **What's New in the?**

Q: Recursion of associative array: empty result I'm just starting with associative arrays in php, and I'm having some trouble finding a way to continue a simple function that calculate the sum of an array of real numbers. Sarray (1, 2, 3, 4) // result should be: 12 I have attempted to debug the code in eclipse but it appears to be reaching an endless recursion. I'm also interested in how to add a leading zero to a number if needed. I've tri this, you just need to consider \$i == 0. In the code snippet that you linked, this is in line three: if (\$i == count(\$array)) return \$array; However, you simply omit the return statement entirely. So, your function will ju questions regarding Rage. What happens to all of these things? An earlier dungeon I found, there was a large pile of potions at the entrance that were in a normal potion color. The stack is now gone, and I started to wonde

## **System Requirements For Adobe Photoshop 7.0 Free Download Linux:**

Minimum: OS: Windows 7/8 Processor: Intel Dual Core CPU E3200 @ 2.4 GHz or AMD Dual Core CPU 2.5 GHz Memory: 2 GB RAM Video Card: NVIDIA GeForce 6150 LE, ATI HD 6970 or equivalent Disk Space: 2 GB available space Graphics:

[https://celebsgotnews.com/wp-content/uploads/2022/07/how\\_to\\_photoshop\\_video\\_editor.pdf](https://celebsgotnews.com/wp-content/uploads/2022/07/how_to_photoshop_video_editor.pdf) [https://xn--80aagyardii6h.xn--p1ai/wp-content/uploads/2022/07/download\\_adobe\\_photoshop\\_cs4\\_\\_mac\\_download.pdf](https://xn--80aagyardii6h.xn--p1ai/wp-content/uploads/2022/07/download_adobe_photoshop_cs4__mac_download.pdf) <https://www.tragolink.com/download-adobe-photoshop-elements-2020-win/> <https://afribizkid.africa/wp-content/uploads/2022/07/peattan.pdf> <https://laissezfairevid.com/adobe-photoshop-elements-2020-download-2-9-6/> <http://shalamonduke.com/?p=36193> <https://nooorasa.ru/2022/07/01/free-download-wall-texture/> <https://6v9x.com/animator-photoshop-plug-in-for-animated-effectsbygraphicriver/> <https://petsspecialty.com/wp-content/uploads/2022/07/kardclau.pdf> <https://oag.uz/en/photoshop-2021-version-22-1-1-activate-serial-number/> <https://kendamahouse.com/free-from-grab-go-free-brushes/> <http://geniyarts.de/?p=23398> <https://ventanasantiruido.info/wp-content/uploads/2022/07/zanben.pdf> <https://noboldpraxgiuproto.wixsite.com/urocnanan/post/adobe-photoshop-cs6-13-0-1-final-multilanguage-cracked-dll-upload-torrent> <http://wp2-wimeta.de/free-fireworks-brushes-1008-brushes/> [https://www.townofwales.net/sites/g/files/vyhlif1371/f/uploads/mail-in\\_voter\\_registration\\_form.pdf](https://www.townofwales.net/sites/g/files/vyhlif1371/f/uploads/mail-in_voter_registration_form.pdf) <https://rememberancebook.net/photoshop-elements-photoshop-elements-4-0/> <https://okinawahousingportal.com/photoshop-cs5-crack-download-free/> [https://afternoon-woodland-05862.herokuapp.com/birthday\\_photo\\_frames\\_for\\_photoshop\\_free\\_download.pdf](https://afternoon-woodland-05862.herokuapp.com/birthday_photo_frames_for_photoshop_free_download.pdf) <http://kathebeaver.com/?p=2118>